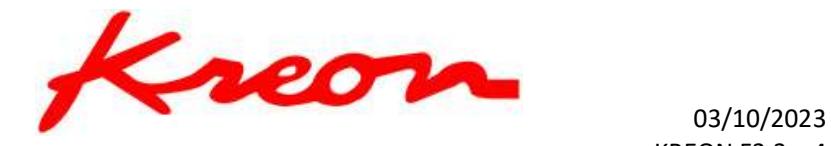

# UTILISATION D'UN BRAS POUR LES MESURES EN PALPAGE ET EN SCAN

### **OBJECTIF**

Apprendre à utiliser et à maîtriser les bases essentielles de manipulation d'un bras de mesure et scanner.

Savoir installer le bras de mesure sur un banc d'essai, avec le scanner.

Savoir brancher les câbles et connecter à l'ordinateur.

Savoir configurer le logiciel d'application par l'intermédiaire du Plug-In.

Savoir calibrer un palpeur mécanique et effectuer des mesures basiques en palpage.

Savoir calibrer un scanner et effectuer des mesures basiques en scan.

# PUBLIC CONCERNÉ ET PRÉREQUIS

La maitrise de Windows est nécessaire, les connaissances en métrologie dimensionnelle sont requises, avec une base de logiciel de CAO.

# QUALIFICATION DES INTERVENANTS

Formateur expérimenté

## MOYENS PEDAGOGIQUES ET TECHNIQUES

- Explications théoriques
- Démonstrations
- Exercices pratiques

# DURÉE, EFFECTIFS

7 heures 3 participants max.

#### MODALITÉS D'ÉVALUATION DES ACQUIS

- Evaluation des connaissances pratiques

- Suivi de chaque stagiaire lors de travaux pratiques

# SANCTION VISÉE

Attestation de formation

#### TARIF

A partir de 1 500€ Coût évolutif en fonction des besoins spécifiques du client

Kreon Technologies

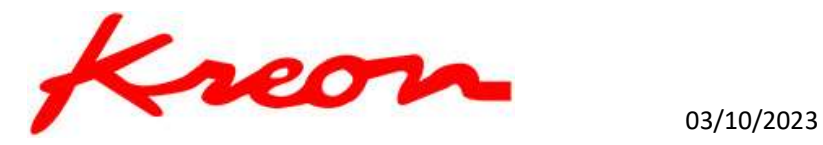

KREON F3.3. v4

#### **PROGRAMME**

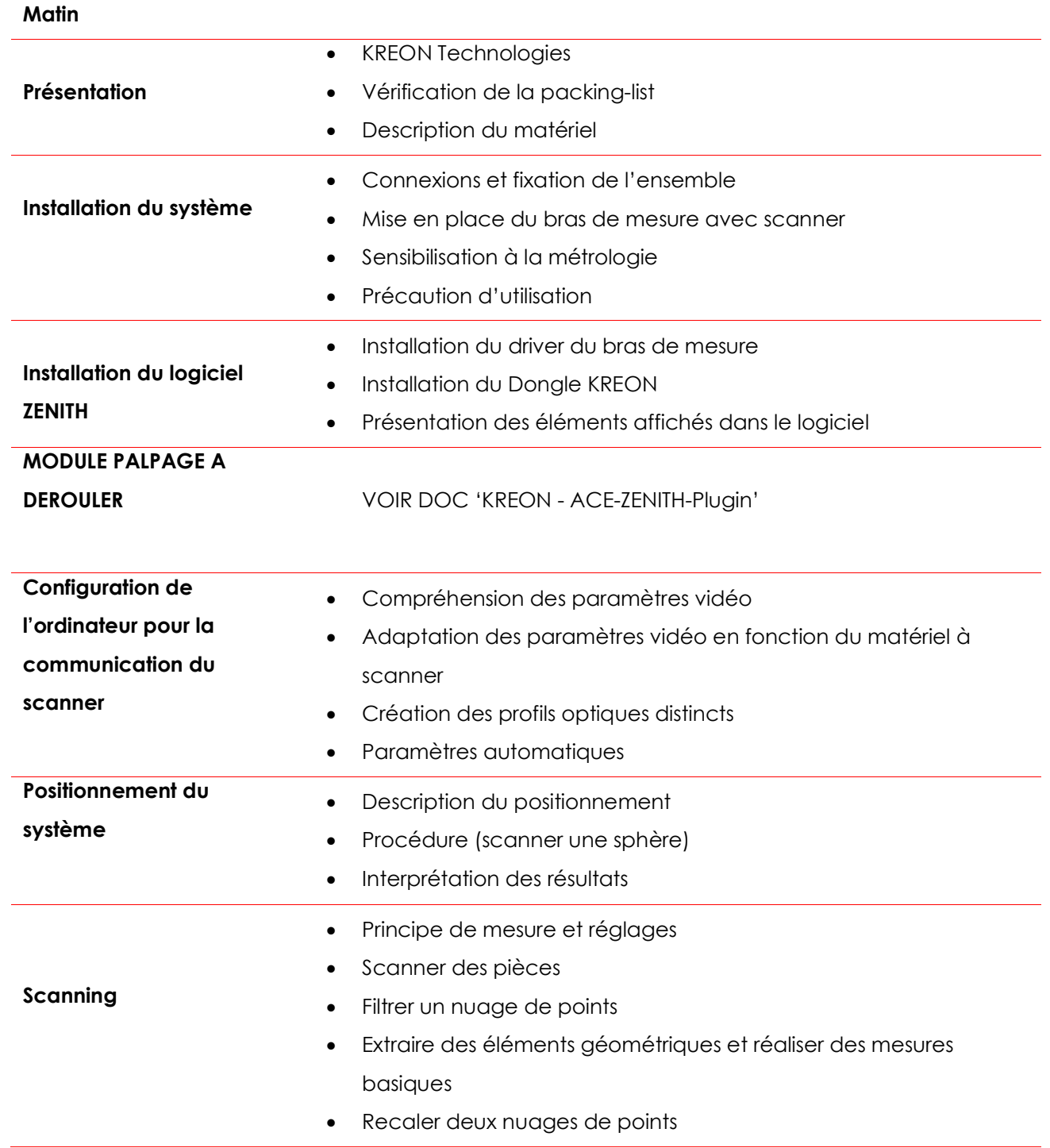

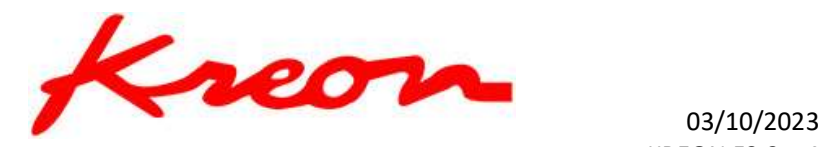

#### Après-midi

KREON F3.3. v4

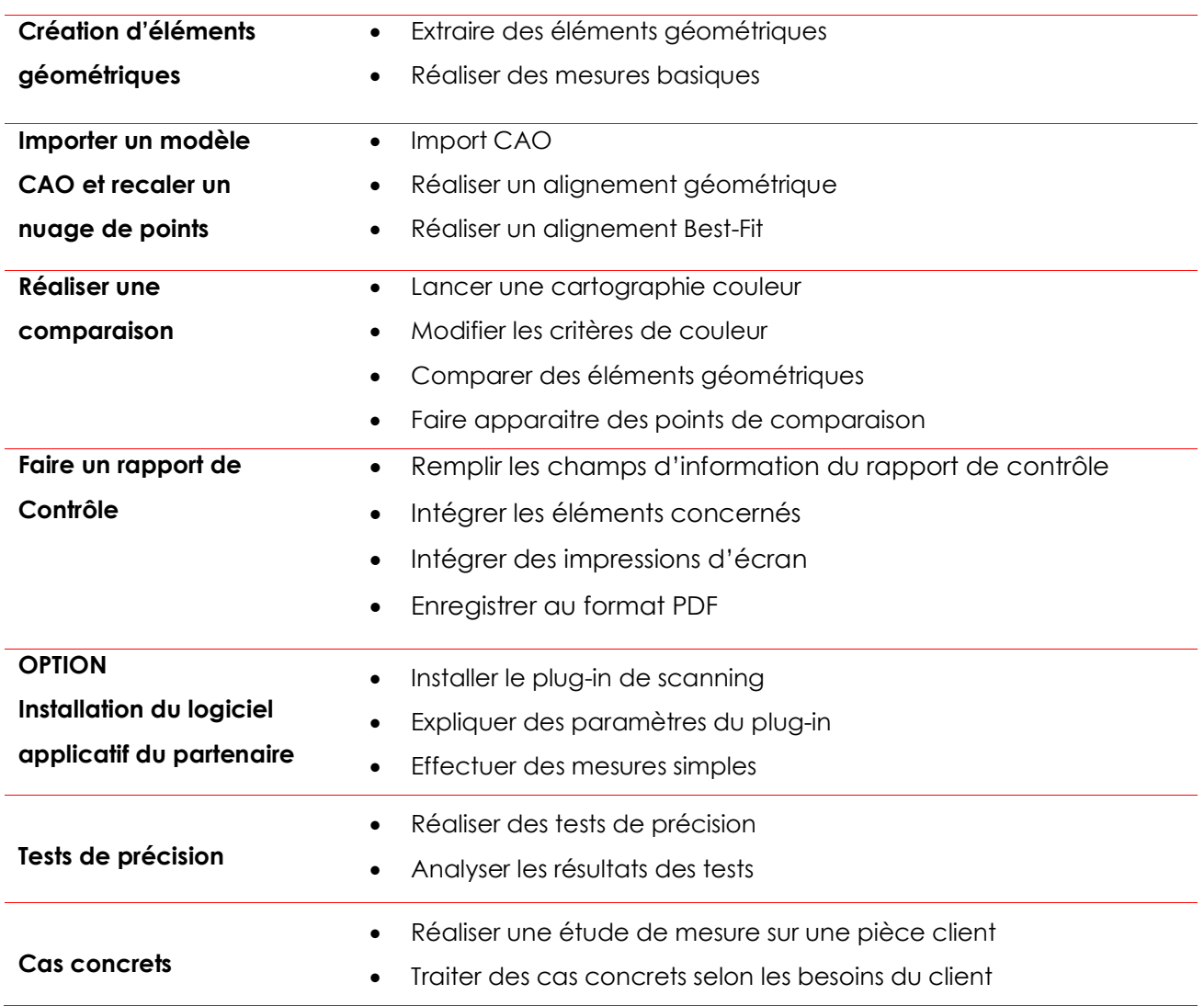